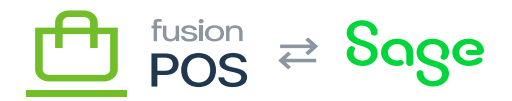

# **Get Environment Info**

 $\pmb{\times}$ ⊕

**Feature:** Gift Cards

口

**Editions:** Cloud, Corporate\*

You can query the environment endpoint to retrieve environmental information about your POS installation.

The endpoint contains several properties, some of which are only exposed if POS additional features are enabled.

#### **Examples**

#### **List Enabled Features**

Return the list of features that are enabled for your POS installation:

```
query MyQuery {
   environment {
     features
   }
}
```
### **Get Time Zone**

Return the time zone of your POS installation.

```
query MyQuery {
   environment {
     timezone {
        id
     }
   }
}
```
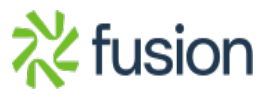

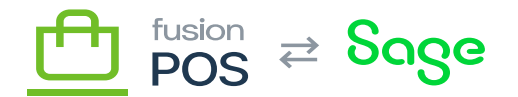

## **Get POS Version**

Return the POS version number of your POS installation. POS version numbers follow [semantic](http://semver.org) [versioning,](http://semver.org) which can be used to check API compatibility between different POS versions.

```
query MyQuery {
   environment {
     version {
        full
        major
        minor
     }
   }
}
```
### **Get Public Site Information**

```
query MyQuery {
   environment {
     about {
        infoSiteTitle
        infoSiteUrl
        copyright
        email
        phone
        termsUrl
     }
   }
}
```
Return information about your service, as configured in the Configuration/POS Config/About Links page and displayed in POS public areas.

The about feature requires that the About feature is enabled.

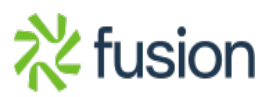